# TI-89/TI-89 Platinum/Voyage 200 tutorial

### Carl Antaki

#### March 17, 2005

The TI-89 is a great calculator. By a great calculator I mean that it is one of the best calculators you can find at the moment. Another great calculator is the HP 49g+ which is the first calculator to include an SD expansion Card.

The TI-89 will be a calculator that will assist you for many years to come. This short tutorial will let you be familiarized with some of the features of the calculator. The calculator main reference remains the TI-89 guidebook.

P.S. : I will use the TI-89 for simplification but the other calculators like the TI-89 Platinum and Voyage 200 are also concerned by the tutorial.

# **Contents**

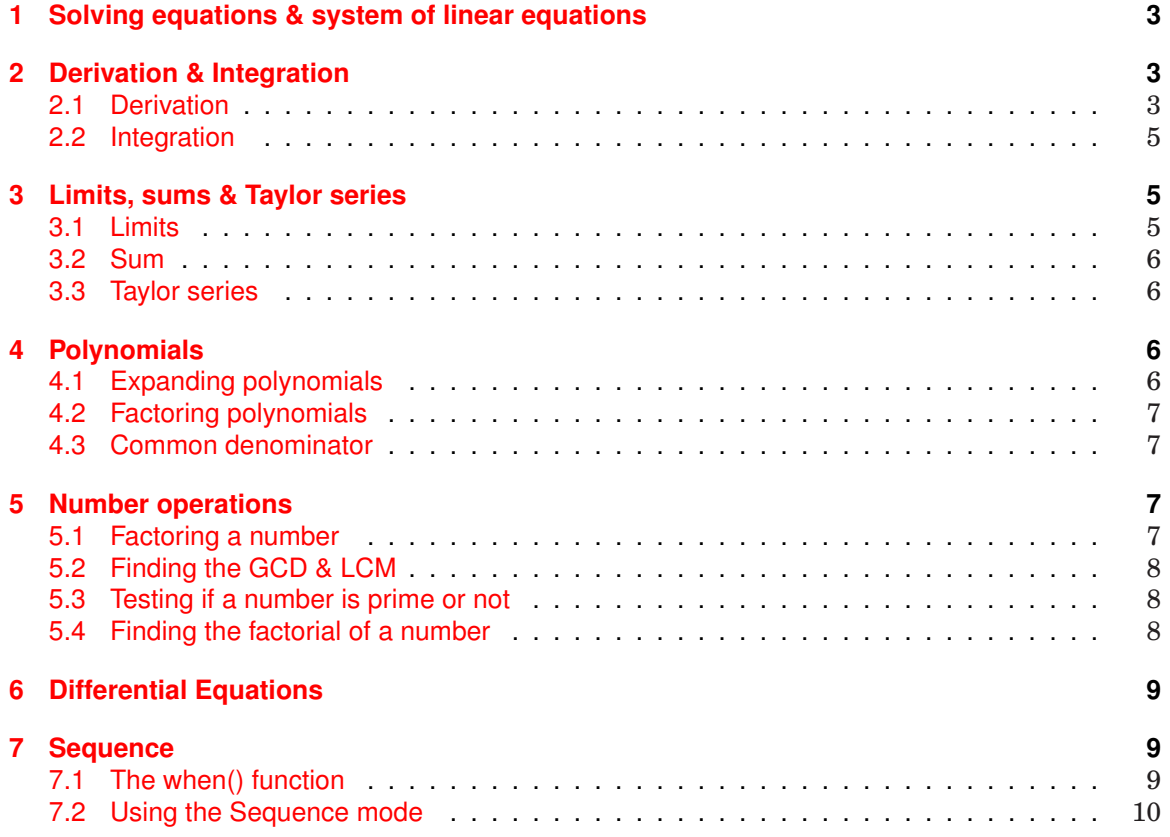

## <span id="page-2-0"></span>**1 Solving equations & system of linear equations**

Suppose we want to solve the following equation:  $-3x^3 + 3x^2 - 2x + 5 = 0$ The syntax is:

```
solve(-3x^3+3x^2-2x+5=0, x)or
zeros(-3xˆ3+3xˆ2-2x+5,x)
```
F1+ F2+ F3+ F4+ F5 F6+<br>Tools A19eb raca1c Other Pr9mID Clean Up

```
solve(-3 \cdot x^3 + 3 \cdot x^2 - 2 \cdot x +x = 1.38632
```
**RAD AUTO FUNC** MAIN  $1/30$ 

I have written ",x" after the equation because the variable to solve for in this equation is  $x$ Suppose we want to solve the following system of linear equations:

> $2x - 3y + 5z = -1$  $-3x + 5y - 2z = 3$  $5x - 7y + 8z = -2$

The syntax is :

solve( $2x+3y+5z=-1$  and  $-3x+5y-2z=3$  and  $5x-7y+8z=-2, x, y, z$ ) or zeros(2x+3y+5z+1 ,-3x+5y-2z-3 ,5x-7y+8z+2,x,y,z)

F1+ F2+ F3+ F4+ F5<br>Tools A19eb raca1c ather Pr9min Clean Up

```
\blacksquare solve(2·x - 3·y + 5·z = -1 \blacktrianglerightx = 21 \times 10 and y = 19 \times 10 and
MAIN
               RAD AUTO
                              FUNC1/30
```
## **2 Derivation & Integration**

### **2.1 Derivation**

Suppose we want to compute the derivative of :  $x^2 + 3x - 5$ The syntax is:

> d(function,variable,degree) degree can be omitted, it's 1 by default

# F1+ F2+ F3+ F4+ F5<br>Tools A19eb racalculather Pr9min Clean Up

$$
\frac{d\left(x^2+3\cdot x-5\right)}{dx^2}\n =\n \frac{d}{dx}\left(x^2+3\cdot x-5\right)\n +\n \frac{d}{dx}\left(x^2+3\cdot x-5\right)\n =\n \frac{d}{dx}\n \frac{d}{dx}\n \frac
$$

Compute the partial derivative  $f_x$  of  $f(x) = \sin xy + \cos^2(x+y)$ 

F1+ F2+ F3+ F4+ F5<br>Tools A19ebra Calculather Pr9min Clean Up

$$
\frac{d}{dx}\left(\sin(x \cdot y) + (\cos(x + y))^2\right)
$$
  
\n
$$
\frac{\cos(x \cdot y) \cdot y - 2 \cdot \sin(x + y) \cdot c}{\cos(x \cdot y) + \cos(x + y)^2}
$$
  
\n
$$
\frac{\cos(x \cdot y) + \cos(x + y)^2}{\cos(x + y) + \cos(x + y)^2}
$$
  
\n
$$
\frac{\cos(x + y) \cdot z}{\cos(x + y)} = \frac{z}{\cos(x + y)}
$$

#### <span id="page-4-0"></span>**2.2 Integration**

Let's say we want to compute  $\int \sin x$ :

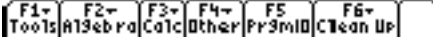

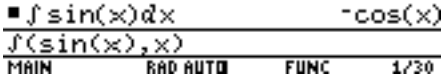

**Compute** 

$$
\iint x^2y + y^2 + \sin y \, dxdy
$$

To do that on paper we first integrate for  $x$  supposing  $y$  constant then we integrate for  $y$  supposing  $x$  constant

## F1- F2- F3- F4- F5 F6-<br>Tools A19ebra Calculther Pr9min Clean Up

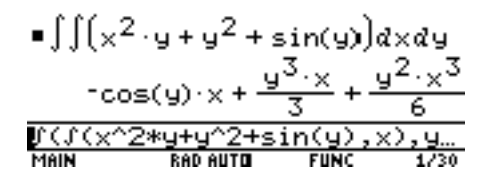

Let's say we want to compute the value of following integral  $\int_1^{10}x\cos x$ :

F1+ F2+ F3+ F4+ F5<br>ToolsA19ebraca1ca1cher Pr9mIDC1ean Up

$$
\begin{array}{l}\n\blacksquare \int_{1}^{10} (\times \cos(\times)) d \times \\
\hline\n\cos(10) + 10 \cdot \sin(10) - \cos(\cdot) \\
\hline\n\frac{\sqrt{x} \cdot \cos(\times), \times, 1, 10}{\cos(\cdot)} \\
\hline\n\text{min} \\
\hline\n\text{min} \\
\hline\n\text{min} \\
\hline\n\end{array}
$$

# **3 Limits, sums & Taylor series**

#### **3.1 Limits**

Suppose we want to compute:

 $\lim_{x\to\infty}x^2$ 

The syntax is:

#### lim(function,variable,point,direction) direction is either 1 or −1 and can be omitted 1: limit from right -1: limit from left

 $\frac{n}{\sqrt{2}}$ 

 $i=1$  $k^2$ 

### <span id="page-5-0"></span>**3.2 Sum**

**Compute** 

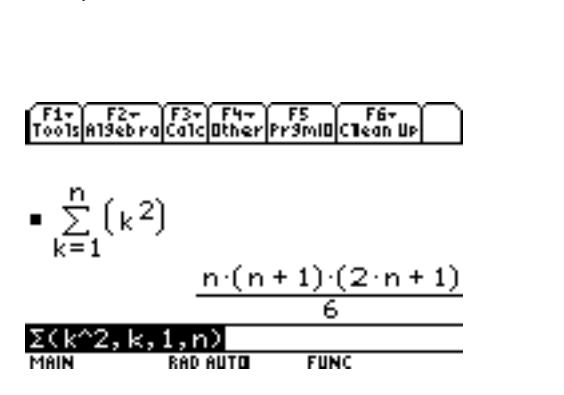

### **3.3 Taylor series**

The syntax for computing Taylor series is:

taylor(function,variable,degree,point) point can be omitted , it is 0 by default

Suppose we want to know the  $6^{th}$  degree Taylor expansion of  $\sin x$  around 0:

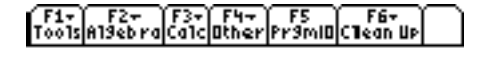

■ taylor(sin(x), x, 6, 0)  
\n
$$
\frac{x^5}{120} - \frac{x^3}{6} + x
$$
\n  
\n~~taylor(sin(x), x, 6, 0)~~\n  
\n~~MIN~~\n**PROAUTG** ~~FUNC~~ 1/30

# **4 Polynomials**

### **4.1 Expanding polynomials**

The syntax is

expand(polynomial, variable)

Let's say we want to expand  $(x+y)^4$ 

# <span id="page-6-0"></span>F1+ F2+ F3+ F4+ F5<br>Tools A19eb racalculather Pr9mID Clean Up

| ■ expand((x + y) <sup>4</sup> , x)                                                                             |     |      |      |
|----------------------------------------------------------------------------------------------------|-----|------|------|
| $\frac{x^4 + 4 \cdot x^3 \cdot y + 6 \cdot x^2 \cdot y^2 + 4 \cdot y}{\text{expand}(x + y)^4 \cdot 4 \cdot x}$ |     |      |      |
| EXAMPLE 1                                                                                                    |     |      |      |
| MIN                                                                                                    | BAD | FURC | 1/30 |

## **4.2 Factoring polynomials**

The syntax is:

factor(function, variable)

Let's factor the function  $x^2-9$ 

$$
\begin{bmatrix} 1 \\ 1 \\ 0 \\ 0 \end{bmatrix} \begin{bmatrix} 2 \\ 6 \\ 1 \end{bmatrix} \begin{bmatrix} 2 \\ 6 \\ 1 \end{bmatrix} \begin{bmatrix} 3 \\ 6 \\ 1 \end{bmatrix} \begin{bmatrix} 5 \\ 1 \\ 1 \end{bmatrix} \begin{bmatrix} 5 \\ 1 \\ 1 \end{bmatrix} \begin{bmatrix} 5 \\ 1 \\ 1 \end{bmatrix} \begin{bmatrix} 6 \\ 1 \\ 1 \end{bmatrix}
$$

$$
\frac{\text{Factor}(x^2 - 9, x)}{\text{factor}(x^2 - 9, x)} = \frac{(x - 3) \cdot (x + 3)}{\text{Rachn} + \text{Rachn} + \text{Rchn} + \text{Rchn} + \text{Rchn} + \text{Rchn} + \text{Rchn} + \text{Rchn} + \text{Rchn} + \text{Rchn} + \text{Rchn} + \text{Rchn} + \
$$

### **4.3 Common denominator**

Let's put on the same denominator the function:

$$
f(x,y) = \frac{1}{x^2} + \frac{1}{y^2 + 1}
$$
  
\nTo this  
\n
$$
f(x,y) = \frac{1}{x^2} + \frac{1}{y^2 + 1}
$$
  
\n
$$
f(x,y) = \frac{1}{x^2} + \frac{1}{y^2 + 1}
$$
  
\n
$$
f(x,y) = \frac{1}{x^2} + \frac{1}{y^2 + 1}
$$
  
\n
$$
f(x,y) = \frac{1}{x^2 + y^2 + 1}
$$
  
\n
$$
f(x,y) = \frac{1}{x^2 + y^2 + 1}
$$
  
\n
$$
f(x,y) = \frac{1}{x^2 + y^2 + 1}
$$
  
\n
$$
f(x,y) = \frac{1}{x^2 + y^2 + 1}
$$
  
\n
$$
f(x,y) = \frac{1}{x^2 + y^2 + 1}
$$
  
\n
$$
f(x,y) = \frac{1}{x^2 + y^2 + 1}
$$
  
\n
$$
f(x,y) = \frac{1}{x^2 + y^2 + 1}
$$
  
\n
$$
f(x,y) = \frac{1}{x^2 + y^2 + 1}
$$
  
\n
$$
f(x,y) = \frac{1}{x^2 + y^2 + 1}
$$
  
\n
$$
f(x,y) = \frac{1}{x^2 + y^2 + 1}
$$
  
\n
$$
f(x,y) = \frac{1}{x^2 + y^2 + 1}
$$
  
\n
$$
f(x,y) = \frac{1}{x^2 + y^2 + 1}
$$
  
\n
$$
f(x,y) = \frac{1}{x^2 + y^2 + 1}
$$
  
\n
$$
f(x,y) = \frac{1}{x^2 + y^2 + 1}
$$
  
\n
$$
f(x,y) = \frac{1}{x^2 + y^2 + 1}
$$
  
\n
$$
f(x,y) = \frac{1}{x^2 + y^2 + 1}
$$
  
\n
$$
f(x,y) = \frac{1}{x^2 + y^2 + 1}
$$
  
\n
$$
f(x,y) = \frac{1}{x^2 + y^2 + 1}
$$
  
\n
$$
f(x,y) = \frac{1}{x^2 + y^2 + 1}
$$
  
\n

# **5 Number operations**

### **5.1 Factoring a number**

The syntax is:

factor(number)

 $y^2+1$ 

<span id="page-7-0"></span>Let's factor the number 1050 for example:

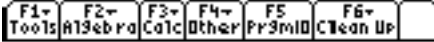

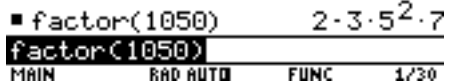

### **5.2 Finding the GCD & LCM**

The syntax is:

gcd(number1,number2) lcm(number1,number2)

To find the GCD & LCM of 3 numbers the syntax is:

gcd(gcd(number1,number2),number3) lcm(lcm(number1,number2),number3)

## **5.3 Testing if a number is prime or not**

isPrime(number)

Let's see if 997 is prime or not

F1+ F2+ F3+ F4+ F5<br>Tools A19eb ra Ca1c Other Fr9mID Clean Up

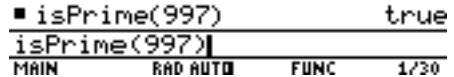

#### **5.4 Finding the factorial of a number**

Let's find : 64!

F1+ F2+ F3+ F4+ F5<br>Tools A19ebra Calculather Pramill Clean Up

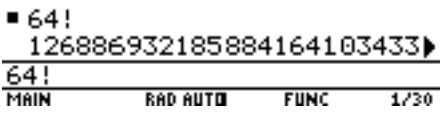

## <span id="page-8-0"></span>**6 Differential Equations**

Let's solve the following differential equation:

 $x'' + \omega^2 x = 0$ 

The syntax is:

deSolve(function,x,y)

We must rename  $x$  to  $y$ 

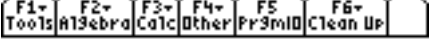

■ deSolve $(y^{\alpha_1} + w^2 \cdot y = 0, x,$  ▶  $y = 23 \cdot cos(w \cdot x) + 24 \cdot sin(w \cdot)$ **RAD AUTO**  $FUNC$ MAIN

Note that the result is:  $@3cos(w.x) + @4sin(w.x)@3$  and  $@4$  are constants like the constants  $c_1, c_2$ , ... etc used in Mathematics courses.

## **7 Sequence**

Suppose we want to find the terms of the following sequence:

$$
U_{n+1} = 2U_n + 2, \quad U_0 = 2
$$

We can use 2 methods: the *when* function or by using the *Sequence mode* of the calculator.

### **7.1 The when() function**

The syntax of this function is:

when(condition, true value, false value, unknown value) *false value* & *unknown value* can be omitted.

when(n=0, 2, 2u(n-1)+2)  $\rightarrow$  u(n) The sign  $\rightarrow$  is to store the function in  $u(n)$ To compute  $u_1$ , we write :  $u(1)$ 

F1+ F2+ F3+ F4+ F5<br>Tools A19ebra Ca1c Other Pr9mID C1ean Up  $=\begin{cases} 2, n = 0 \\ 2 \cdot u(n-1), \text{else} \end{cases}$  +  $u(n)$ Done  $u(1)$ 4

**SEQ** 

**RAD AUTO** 

 $\frac{\mathsf{u}(1)}{\mathsf{MNN}}$ 

Suppose we want to find the 5 first terms of the sequence, we should write:

F1- F2- F3- F4- F5 F6-<br>Tools A19ebra Calculather Pr9mID Clean Up  $\blacksquare \begin{cases} 2,n=0 \\ 2\cdot u(n-1), \text{else} \end{cases} \rightarrow u(n)$ Done  $\blacksquare$  Cu(1)  $u(2)$  $u(4)$ ıÞ.  $u(3)$ 8 32 64) €4. 16  $\overline{\mathcal{C}u(1)}$ ,  $\overline{u}$ (2),u(3),u(4) MAIN **RAD AUTO** SEQ

### **7.2 Using the Sequence mode**

Let's take the previous example: The syntax is:

 $U_1 = 2U_{n-1} + 2$ ,  $U_{i1} = 2$ 

 $U_{i1}$  is the initial term

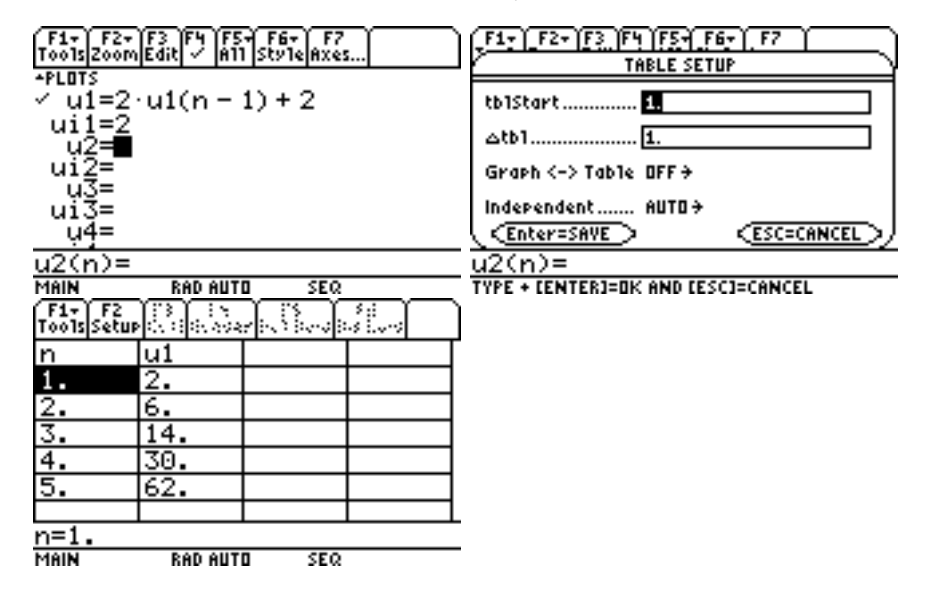

Note that the table starts at 1 so  $U_0$  is equal to  $n = 1$  on the calculator, there is a shift of 1 between the calculator and the real world.